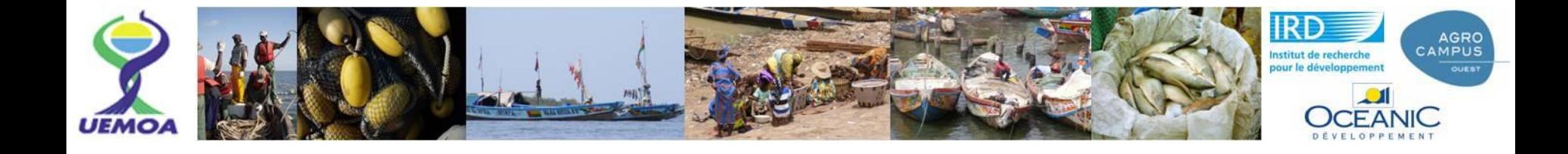

# **Suivi PC: synthèse sur les principales difficultés observées, propositions pour les suites**

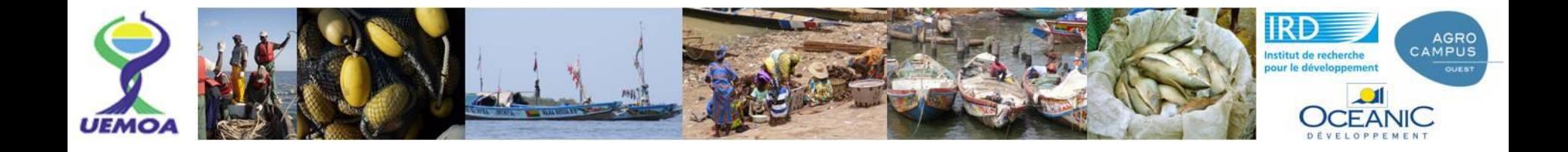

# **Difficultés dans les enquêtes**

- « Trous » dans le déploiement des enquêtes : QOD ou QAS non passées sur certains sites à certaines saisons.
- Questionnaire QAS pas passé parce que difficile à passer: rappel: il peut-être passé sur plusieurs jours, à travers plusieursrendez-vous
- Questionnaire QAS pas passé parce que « pas d'activité »: il faut passer l'enquête QAS et rentrer des « zero » en haut de chaque rubrique
- Questionnaire QOD pas passé parce que les enquêteurs ont cru qu'il ne fallait passer que le QAS (résolu)

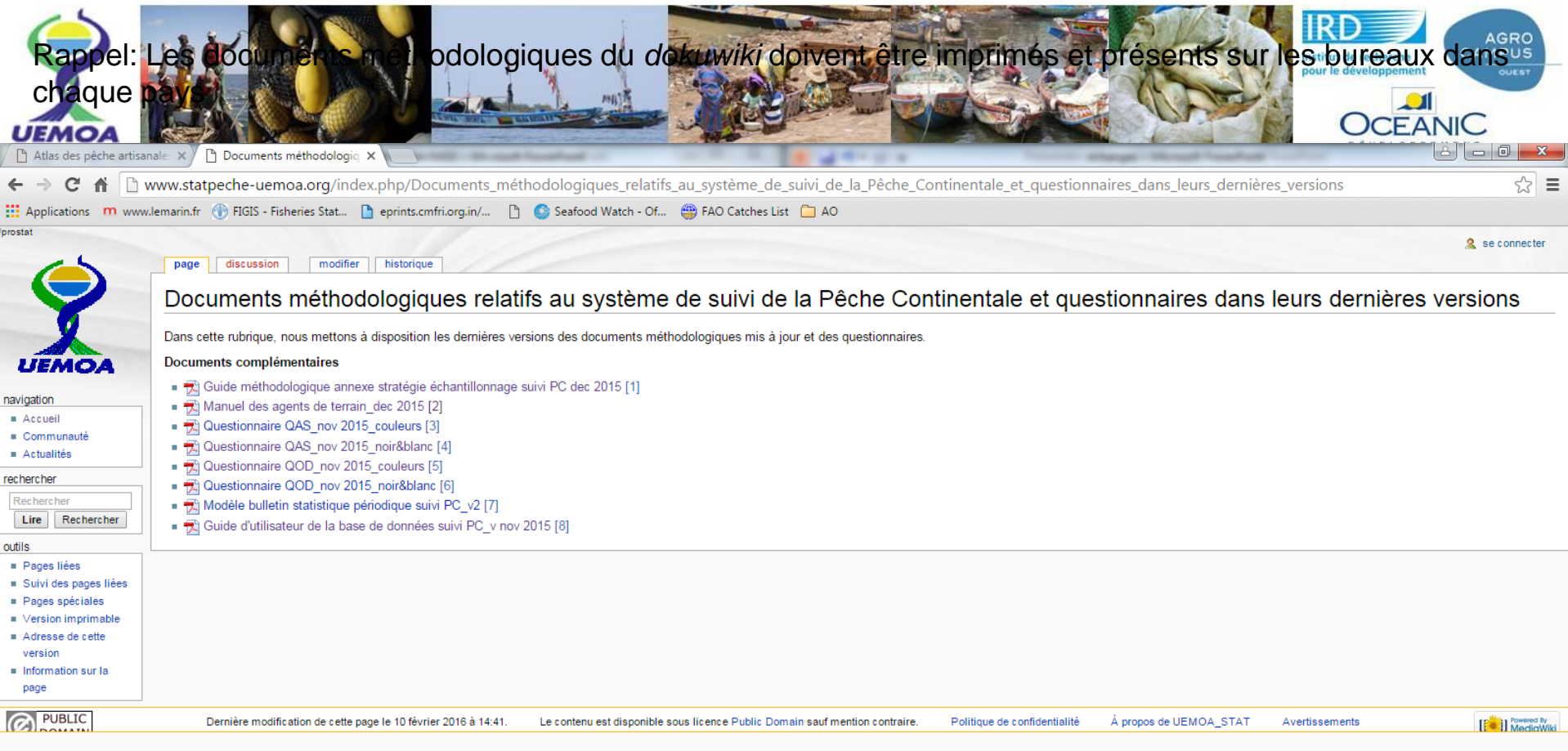

#### $\sqrt{2}$  $\mathbb{R}$  this  $\mathbb{R}$   $\mathbb{Z}$  $\boldsymbol{\mathcal{E}}$  $\bigoplus$  $\overline{\bullet}$  $\bullet$

 $\begin{array}{r}\n\cdot\quad\overline{6} \\
\hline\n\end{array}\n\begin{array}{r}\n\overline{6} \\
\overline{9} \\
\end{array}\n\begin{array}{r}\n\text{and} \\
\overline{10} \\
\end{array}\n\begin{array}{r}\n\overline{11:28} \\
\overline{24/02/2016}\n\end{array}$ 

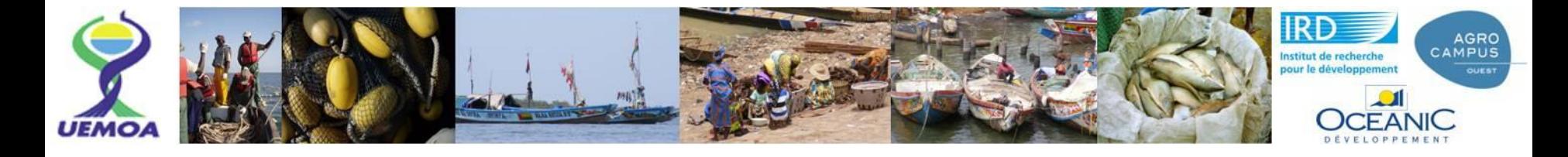

# **Difficultés dans la saisie et dans la gestion des bases**

- possibilité pour l'opérateur de ne pas respecter la nomenclature fixe (menu déroulant fixe) pour la liste des espèces
- complexité des opérations de transfert de l'ancienne vers la nouvelle base (dossier clos)
- complexité/lourdeur dans la concaténation des bases
- recherche et correction des valeurs aberrantes dans la BDD

-

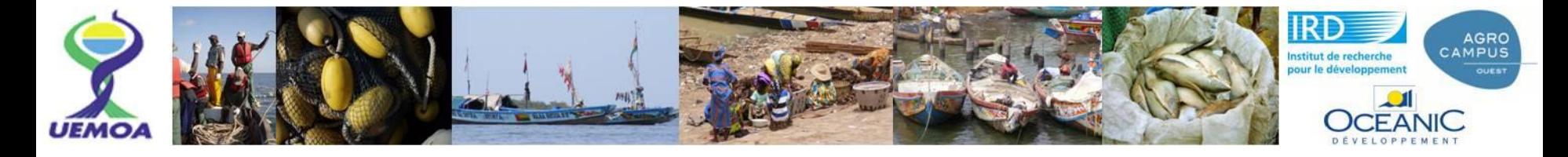

# **Difficultés dans le calcul des indicateurs et la production du bulletin**

- -Page de classeur non produite: *bug* généralement lié à une donnée non remplie (division par zero).
- -Manque de compréhension des calculs qui sont à faire à partir des données restituées dans les classeurs
- -Pour le pays (Bénin) qui a deux rythmes de saisonnalité : faire un bulletin par rythme de saisonnalité, éventuellement rassembler le tout ensuite.
- -Dans le classeur de reporting: mettre le champ « saison » dans la feuille de reporting sur les structures de taille.

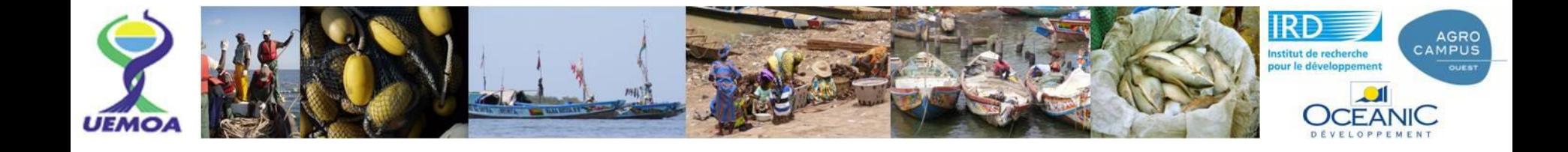

#### **Divers**

Eviter les surévaluations liées aux extrapolations erronées des données à des périodes de fermeture de la pêche : créer une variable « ouverture/fermeture » de la pêche. Problème très difficile à gérer, sauf si l'on crée une saison qui correspond exactement à la période où on ne pêche pas.

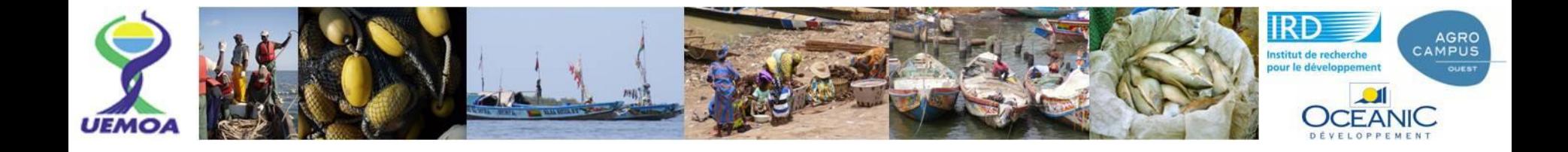

# **Vérifier l'exactitude et la cohérence du paramétrage (stratification)**

#### **Etats :**

-Les strates (macro-strates et sous-strates) doivent constituer une partition du pays -Les chiffres venant de l'EC 2012 – nombre de pirogues et nombre de ménages dans les sites suivis et dans les strates – doivent être correctement entrés dans la BDD

#### **Consortium :**

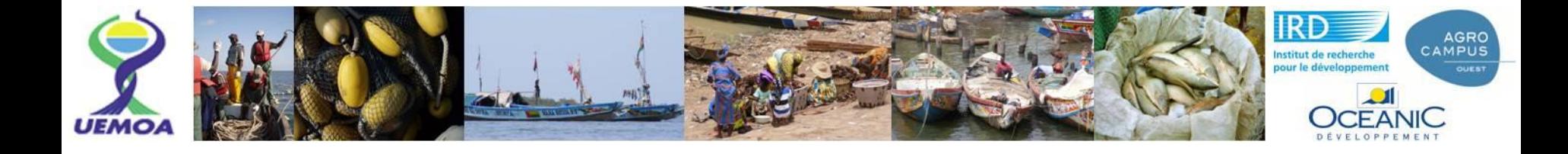

# **Respect de la bonne application de la stratégie d'échantillonnage**

#### **Etats :**

-Faire les enquêtes en nombre suffisant (pour le QOD) mais pas excessif (pour le QAS) '*là où il faut*' et '*à la saison où il faut*'.

-Une personne doit veiller en permanence (par téléphone) sur le travail d'enquête sur le terrain.

### **Consortium :**

Ajouter dans la BDD une requête qui génère un tableau montrant le nombre d'enquêtes QOD et QAS réalisées par strate, site, saison

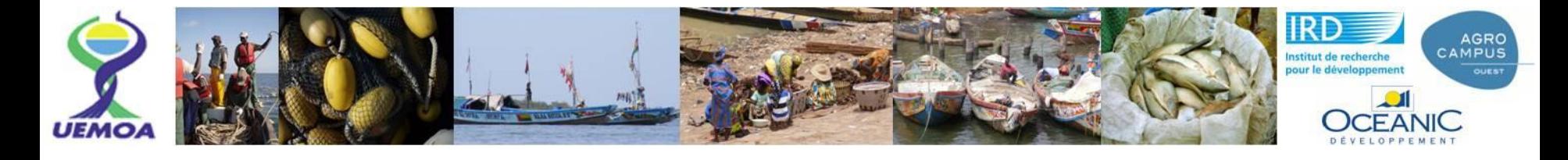

-

# **Faciliter la saisie et la rendre sûre**

#### **Etats :**

- Former les opératrices à intégrer les espèces indiquées par les enquêteurs dans les catégories proposées par le menu espèces

-Inscrire le suivi de l'avancement de la saisie comme tâche du coordinateur du programme

## **Consortium :**

-Stabiliser définitivement la nomenclature proposée dans le menu espèces.

-Ajouter le nom du saisisseur comme 'champ à renseigner' dans la première table de QOD et la première table de QAS, et dans les écrans correspondants.

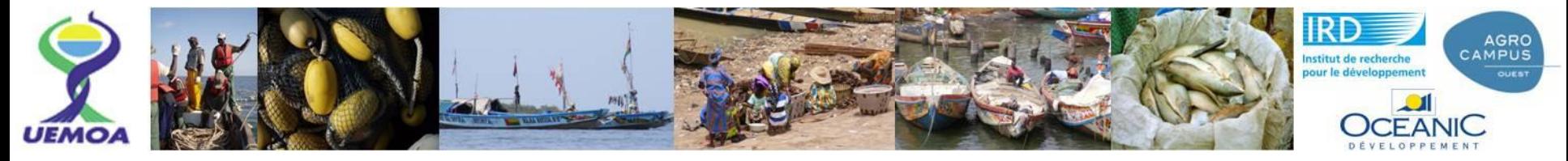

# **Etats : Appliquer de bonnes pratiques dans la gestion des bases**

-Mettre une base vide à chaque début d'année sur chaque poste, en donnant un nom spécifique au poste, au fichier BDD access correspondant et en inscrivant le nom comme titre visible à chaque ouverture de la BDD.

-Faire une concaténation des BDD des postes de saisie à un rythme périodique, à chaque fois que l'on doit commencer la production d'un bulletin (à l'issue d'une saison)

-Archiver la dernière base concaténée de l'année (créée au moment du dernier bulletin de l'année).

- Au passage d'une année à l'autre: installer des BDD vides sur les différents postes avant de commencer les fiches de la nouvelle l'année.
- -De façon générale, éviter les manipulations (ex.: recopiage de BBD non vidées) qui créent des doublonnages au moment de la concaténation

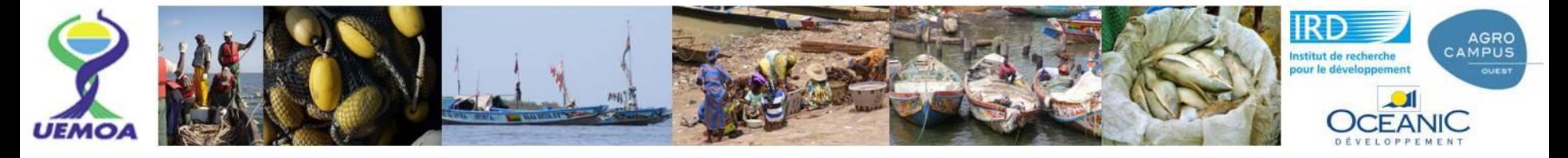

# **Utiliser plus aisément les données extraites pour produire les indicateurs conformément au format du bulletin**

#### **Etats :**

-Apprendre à utiliser les classeurs .xls qui sortent de la BDD, en s'appuyant le cas échéant sur les modèles d'utilisation proposés cicontre.

-Veiller à la pérennisation de cette compétence (tuilage des ressources humaines)

### **Consortium :**

-Animer un exercice de démonstration ensemble sur un cas de génération de figure (cet après-midi).

-Créer un modèle didactique d'utilisation des 3 classeurs .xls, avec non seulement les données extraites de la BDD (déjà fait) mais aussi les modèles de génération de graphiques, en les explicitant bien jusqu'à la production des figures numérotées (onglets nommés fig. 1, fig. 2 etc.. insérés dans le classeur).

-Animer un petit GT de T.D. (travail dirigé) sur la production du bulletin suivant avec ce modèle